# Parallelisation

Tim Harries

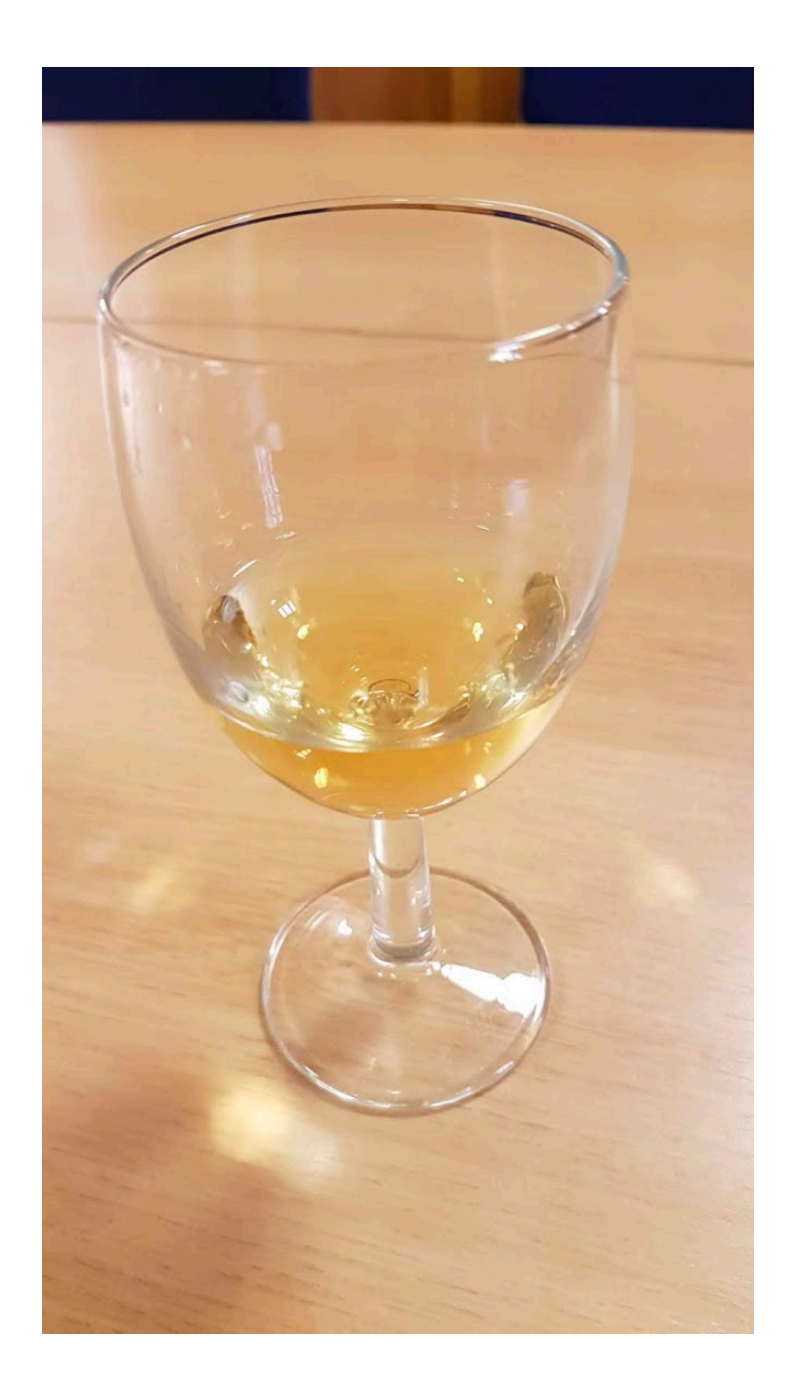

# openmp versus MPI

- OpenMP works on shared memory, so each thread can read and write to the same memory
- Implemented as OMP directives in the code (that look like comments)
- Easy to get working
- In MPI each thread has its own memory, and communication is done via subroutine calls
- More complex to implement but potentially more scalable you can use distributed computers (many CPUs working together and communicating over a network)

# Openmp

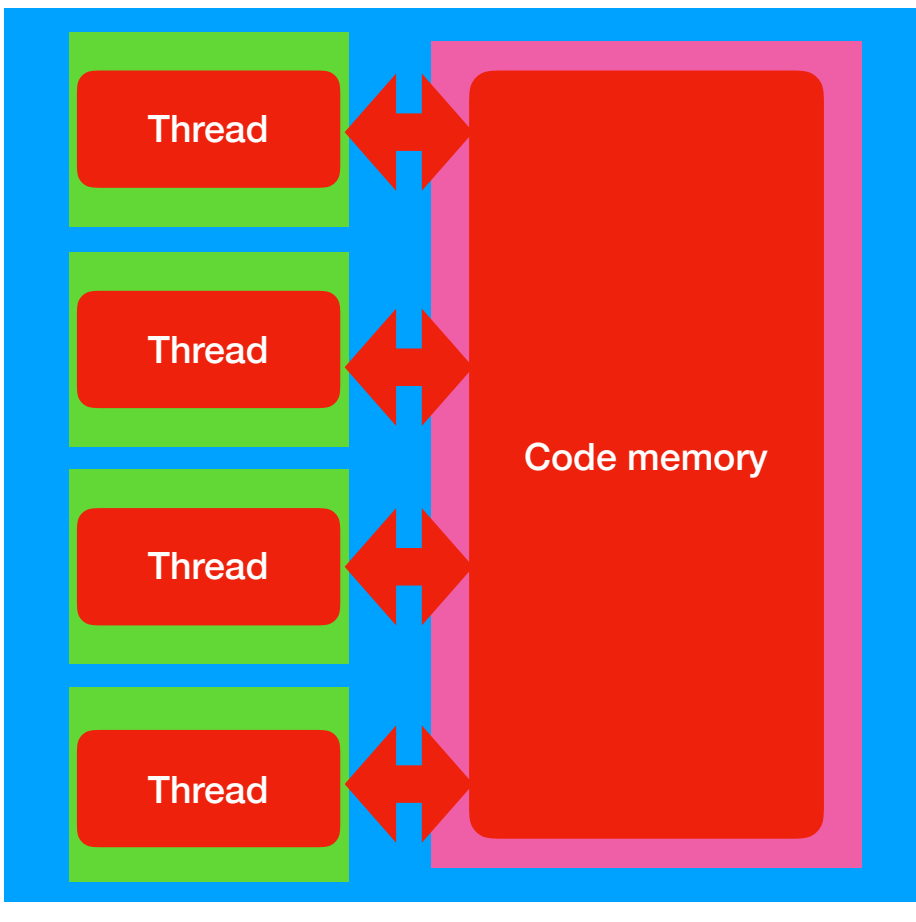

**A cartoon of a node**

# MPI

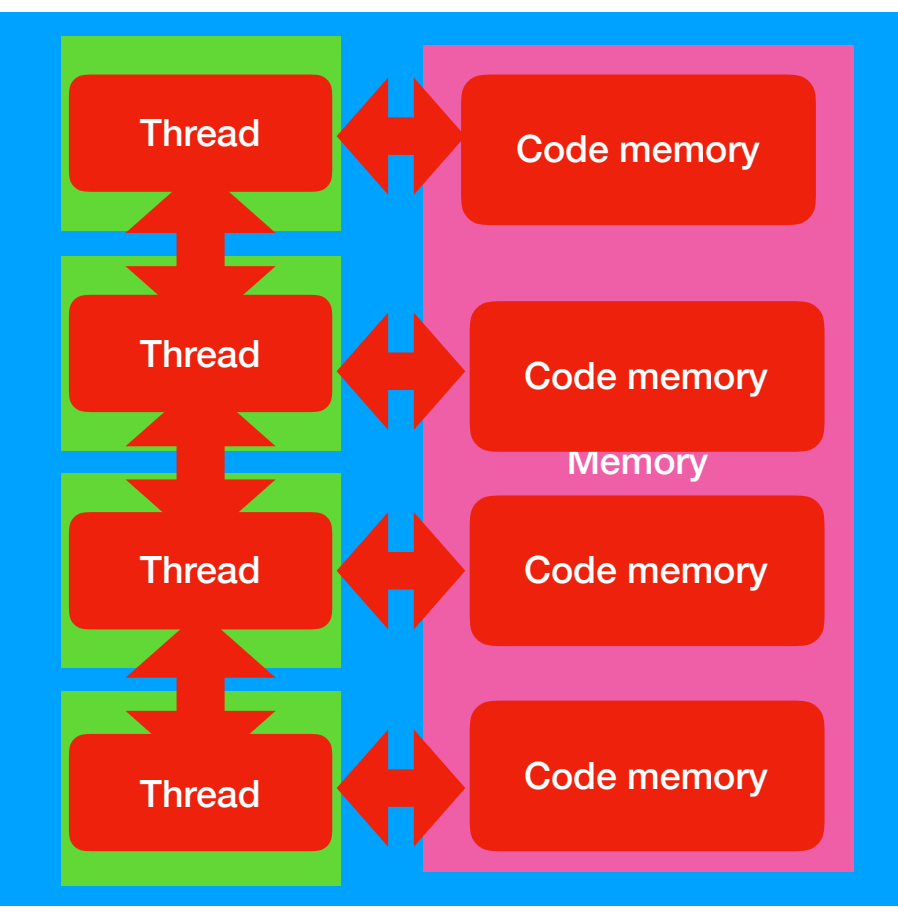

**A cartoon of a node**

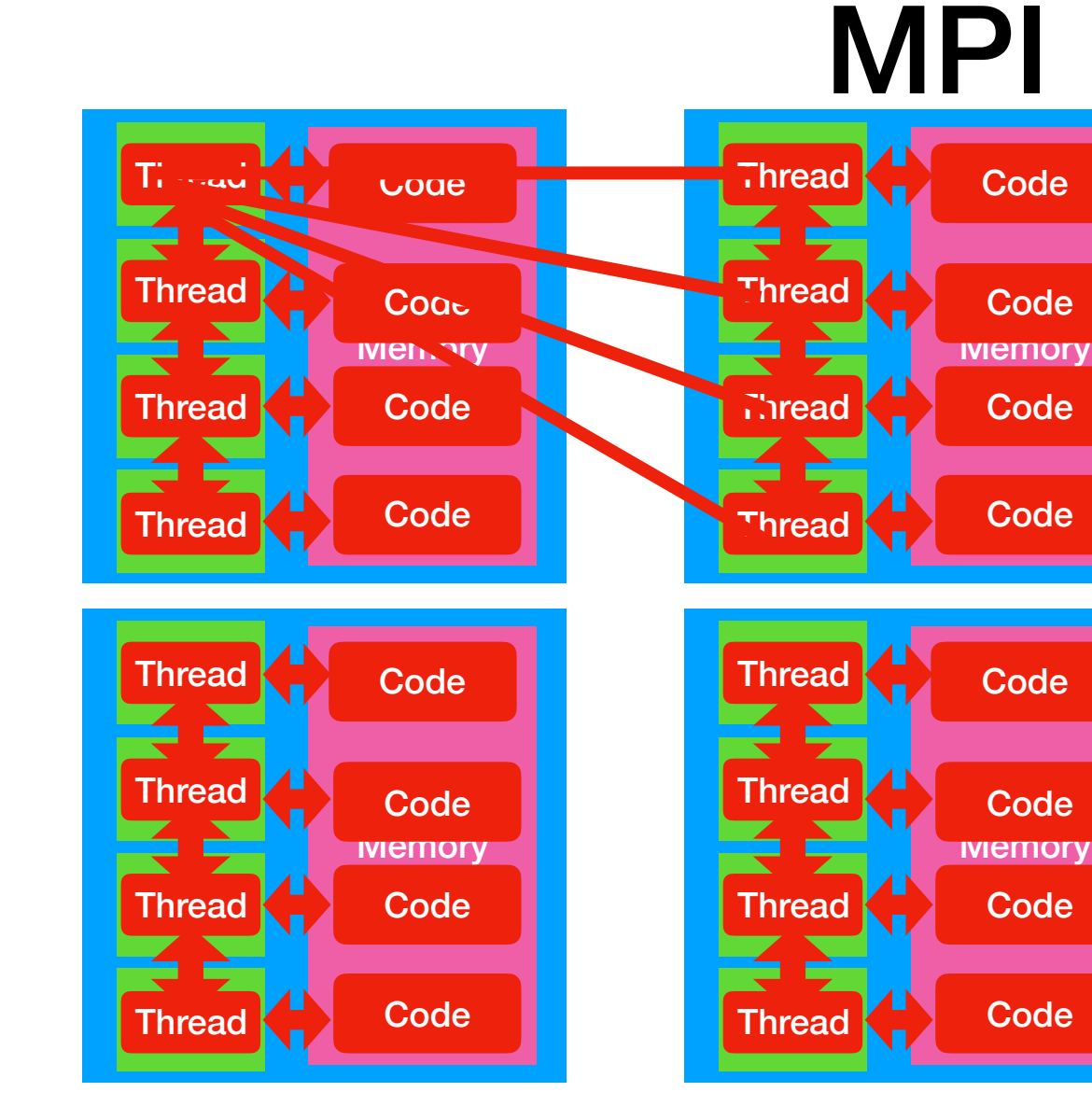

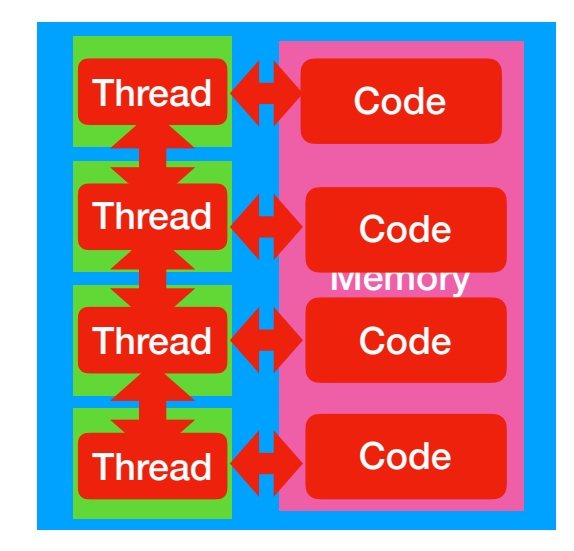

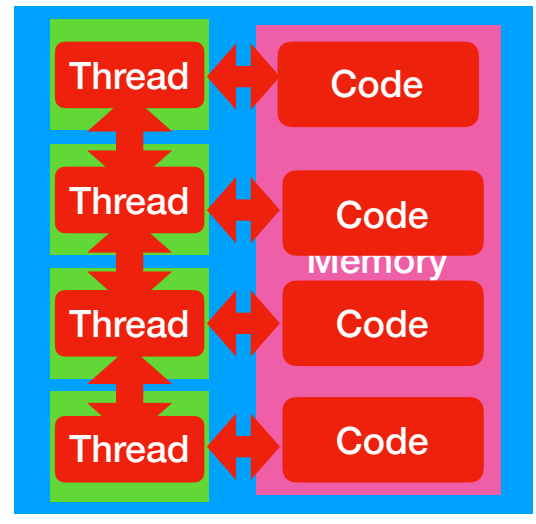

# Hybrid MPI/openmp

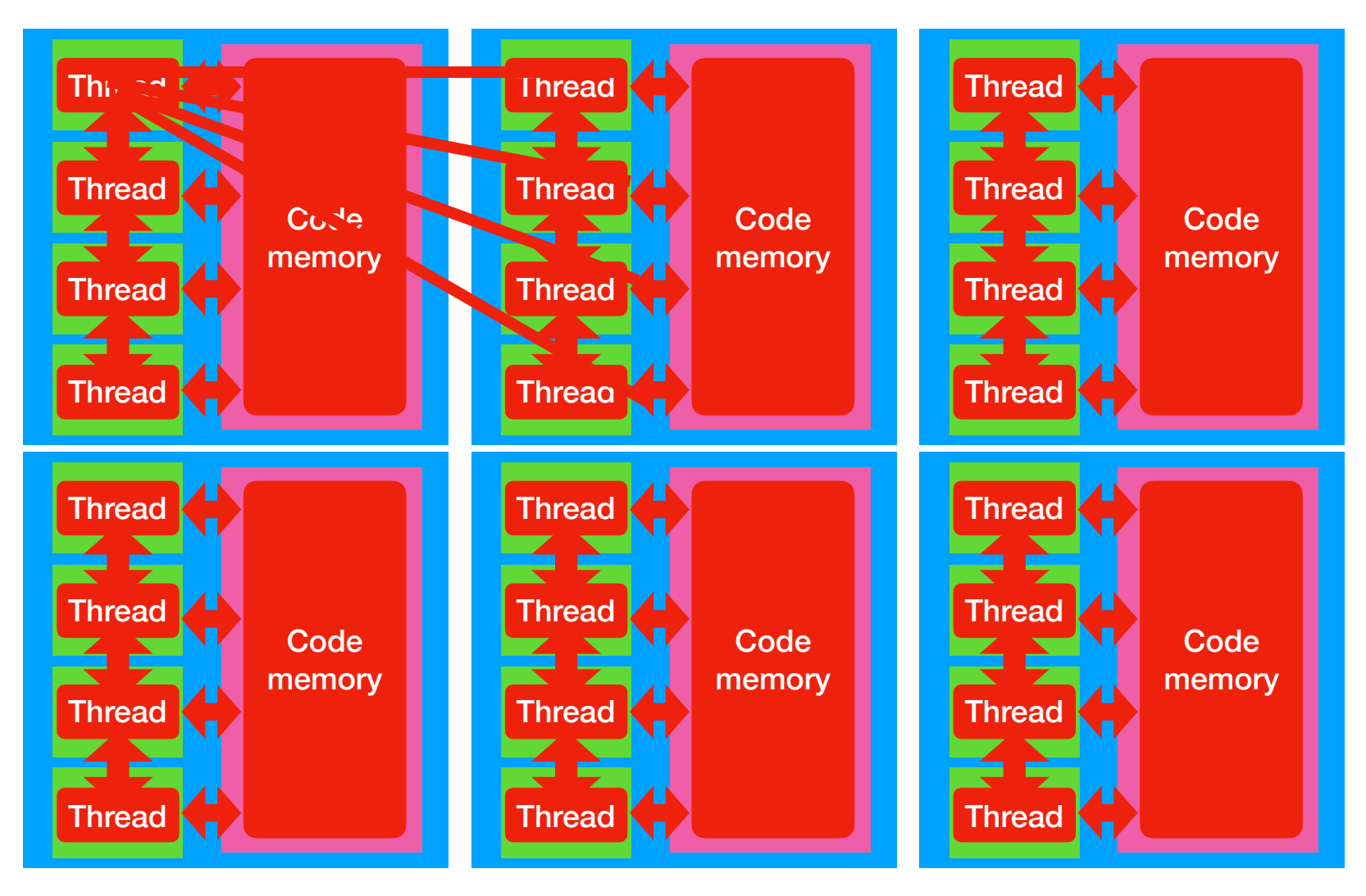

# Scattering in a uniform density sphere

```
iseed = -23456r = ran3(ised) ! seed the random number generator
nScat = 0do i = 1, nPhotons ! start the photon loop
   x = 0; y = 0; z = 0. ! photon position is on the origin
   radius = 0.call randomDirection(u, v, w) ! choose an isotropic direction
   do while(radius < tauMax) ! start the scattering loop
      r = \text{ran3}(\text{iSeed})tau = -log(r) ! select a random tau
      x = x + \tan * u; y = y + \tan * v; z = z + \tan * w! move the photon that tau
      radius = sqrt(x**2 + y**2 + z**2) ! work out the new radial position
      if (radius < tauMax) then ! if we are still inside the sphere
         nScat = nScat + 1 ! increment the scattering counter
         call randomDirection(u, v, w) ! find a new isotropic direction
      endif
   enddo ! end of scattering loop
enddo ! end of photon loop
```
! SOMP PARALLEL DEFAULT (NONE) &

```
!$OMP PRIVATE (i, i, x, y, z, u, y, w, radius, r, tau, iSeed, ithread) &
!$OMP REDUCTION(+: nScat)
  iseed = -23456r = ran3(iseed)! $0MP DO SCHEDULE (STATIC)
 do i = 1, nPhotons ! start the photon loop
    x = 0.; y = 0.; z = 0. ! photon position is on the origin
     radius = 0.
     call randomDirection(u,v,w) ! choose an isotropic direction
     do while (radius < tauMax)! start the scattering loop
        r = ran3(iSeed)tau = -log(r) ! select a random tau
       x = x + \tan x u; y = y + \tan x v; z = z + \tan x w ! move the photon that tau
        radius = sqrt(x**2 + y**2 + z**2) ! work out the new radial position
        if (radius < tauMax) then ! if we are still inside the sphere
           nScat = nScat + 1 ! increment the scattering counter
           call randomDirection(u,v,w) ! find a new isotropic direction
        endif
     enddo ! end of scattering loop
 enddo ! end of photon loop
!$OMP ENDDO
! SOMP END PARALLEL
```
! SOMP PARALLEL DEFAULT (NONE) &

!\$OMP PRIVATE (i, j, x, y, z, u, v, w, radius, r, tau, iSeed, ithread) & !\$OMP REDUCTION(+: nScat)

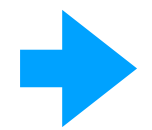

ithread = omp get thread  $num()$  ! this is the thread number iseed =  $-23456 + iThread$ ! set a individual seed for the thread  $r = ran3(iseed)$ 

```
! $0MP DO SCHEDULE (STATIC)
 do i = 1, nPhotons ! start the photon loop
```
 $x = 0$ .;  $y = 0$ .;  $z = 0$ .! photon position is on the origin radius =  $0.$ 

call randomDirection( $u,v,w$ ) ! choose an isotropic direction

 $do while (radius < tauMax)$ ! start the scattering loop

 $r = ran3(iSeed)$  $tau = -log(r)$  ! select a random tau

```
x = x + \tan x u; y = y + \tan x y; z = z + \tan x w ! move the photon that tau
```
radius =  $sqrt(x**2 + y**2 + z**2)$  ! work out the new radial position

if (radius < tauMax) then ! if we are still inside the sphere

```
nScat = nScat + 1 ! increment the scattering counter
```
call randomDirection( $u, v, w$ ) ! find a new isotropic direction

```
endif
    enddo ! end of scattering loop
 enddo ! end of photon loop
!$0MP ENDDO
!SOMP END PARALLEL
```

```
REAL FUNCTION RAN3(IDUM)
    implicit none
    integer :: mbig, mseed, mz, idum, mj, ii, k, mk
    real :: fac
    PARAMETER (MBIG=1000000000, MSEED=161803398, MZ=0, FAC=1.E-9)
    real, save: MA(55)
    integer, save :: iff = 0integer, save :: inext, inextp
!$OMP THREADPRIVATE(MA, IFF, INEXT, INEXTP)
    IF(IDUM.LT.0.OR.IFF.EQ.0)THEN
      IFF=1MJ=MSEED-IABS(IDUM)
      MJ=MOD(MJ,MBIG)
      MA(55)=MJ
      MK = 1
```
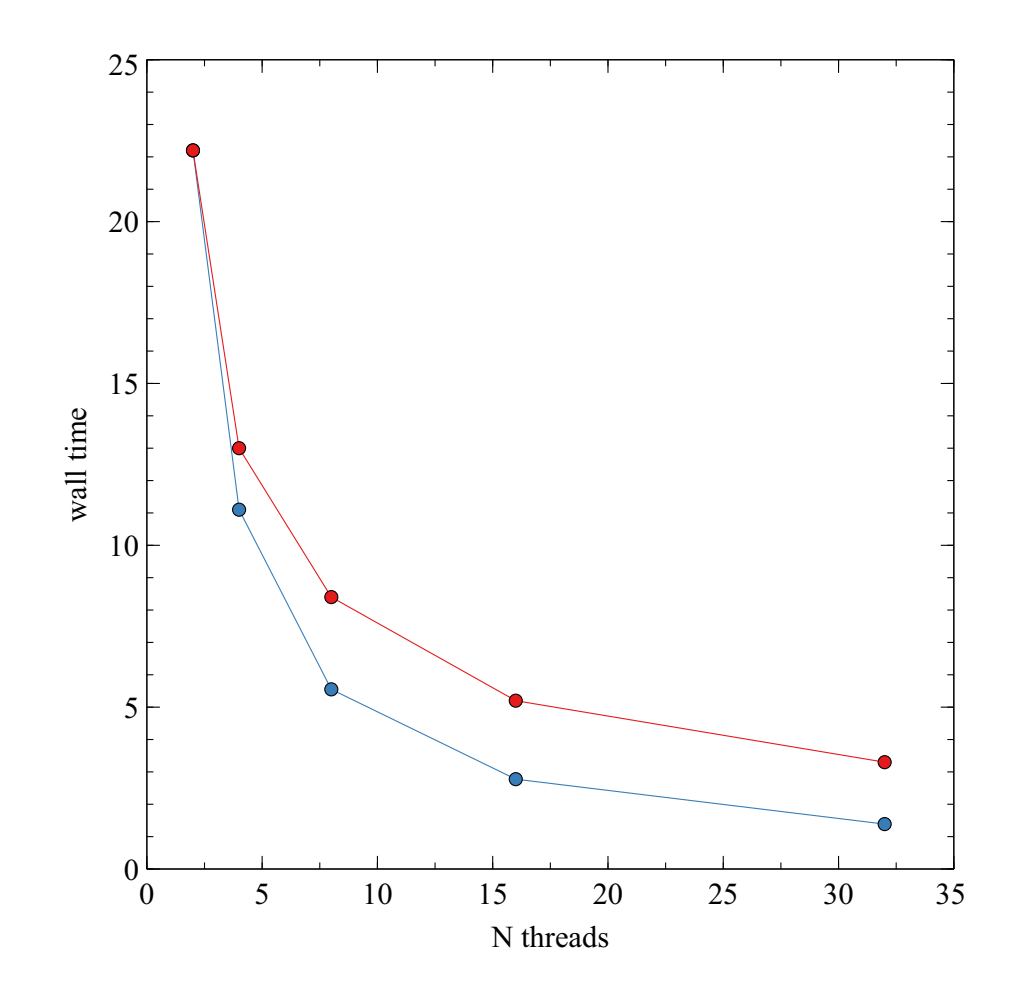

```
! SOMP PARALLEL DEFAULT (NONE) &
!$OMP PRIVATE (i, j, x, y, z, u, v, w, radius, r, tau, iSeed, ithread) &
! $OMP SHARED (iArray) &
!$OMP REDUCTION(+: nScat)
  ithread = omp get thread num() ! this is the thread number
  iseed = -23456 + iThread ! set a individual seed for the thread
  r = \text{ran3}(\text{iseed})!$0MP DO SCHEDULE (STATIC)
  do i = 1. nPhotons ! start the photon loop
     x = 0.; y = 0.; z = 0. ! photon position is on the origin
     radius = 0.\Boxcall randomDirection(u,v,w) ! choose an isotropic direction
     do while(radius < tauMax) ! start the scattering loop
        r = \text{ran3}(\text{i}\text{Seed})tau = -log(r) ! select a random tau
        x = x + \tan * u; y = y + \tan * v; z = z + \tan * w! move the photon that tau
        radius = sqrt(x**2 + y**2 + z**2) ! work out the new radial position
        if (radius < tauMax) then ! if we are still inside the sphere
           nScat = nScat + 1 ! increment the scattering counter
           j = int(real(nbins)*real(radius)/real(tauMax)) + 1!$OMP ATOMIC
           iArray(j) = iArray(j) + 1call randomDirection(u, v, w) ! find a new isotropic direction
        endif
     enddo ! end of scattering loop
```
enddo ! end of photon loop !\$OMP ENDDO !\$OMP END PARALLEL

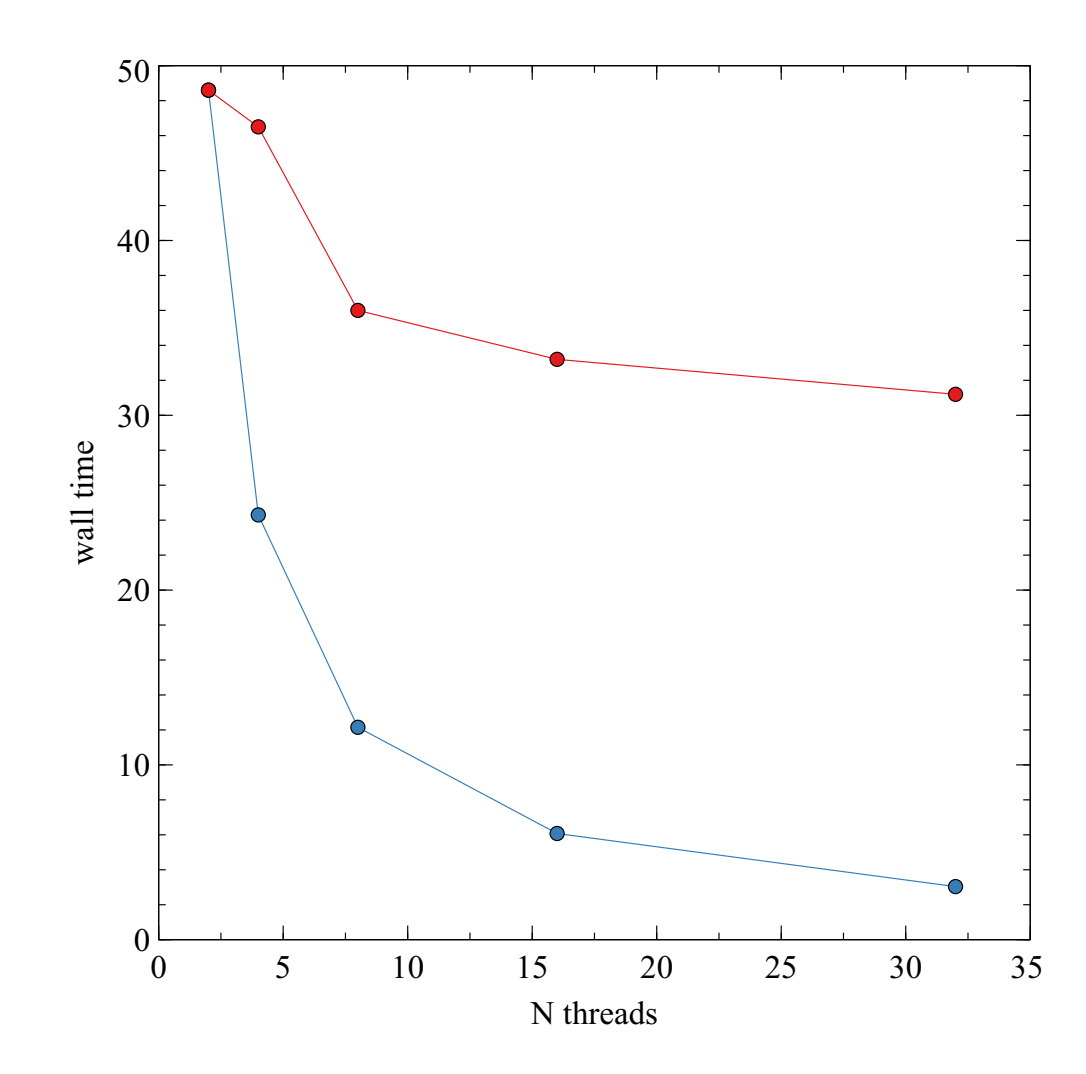

```
call MPI INIT(ierr) ! initialize MPI
```
call MPI COMM SIZE(MPI COMM WORLD, nMPIThreads, ierr) ! sets nMPIThreads to the number of MPI threads call MPI COMM RANK(MPI COMM WORLD, myRank, ierr) ! sets myRank to the rank of the MPI thread

call wallTime(startTime)

```
iseed = -23456 + myRank ! set a individual seed for the thread
r = \text{ran3}(\text{iseed})
```

```
ibeq = myRank * (nPhotons/nMPIThreads) + 1iend = (mvRank+1) * (nPhotons/nMPIThreads)if (myRank == (nmPIThreads-1)) iend = nPhotons
```
 $do i = iBeg$ , iEnd ! start the photon loop

```
x = 0: y = 0: z = 0. ! photon position is on the origin
radius = 0.
```

```
call randomDirection(u,v,w) ! choose an isotropic direction
```
do while(radius < tauMax) ! start the scattering loop

 $r = ran3(iSeed)$  $tau = -log(r)$  ! select a random tau

 $x = x + \tan x$  u;  $y = y + \tan x$  y;  $z = z + \tan x$  w ! move the photon that tau

radius =  $sqrt(x**2 + y**2 + z**2)$  ! work out the new radial position

```
if (radius < tauMax) then ! if we are still inside the sphere
```
call randomDirection( $u,v,w$ ) ! find a new isotropic direction

 $\mathcal{L}_{\mathcal{A}}$  . The contract of the contract of the contract  $\mathbf{Q}$  , where  $\mathcal{L}_{\mathcal{A}}$ 

endif enddo ! end of scattering loop enddo ! end of photon loop

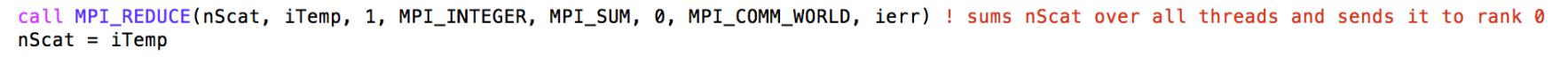

call wallTime(endTime)

if (myRank ==  $0$ ) write(\*,\*) "Time taken (seconds) ", endTime-startTime

if (myRank ==  $\theta$ ) write(\*,\*) "Average number of scatterings is ",real(nScat)/real(nPhotons) ! write out the result

call MPI\_FINALIZE(ierr)

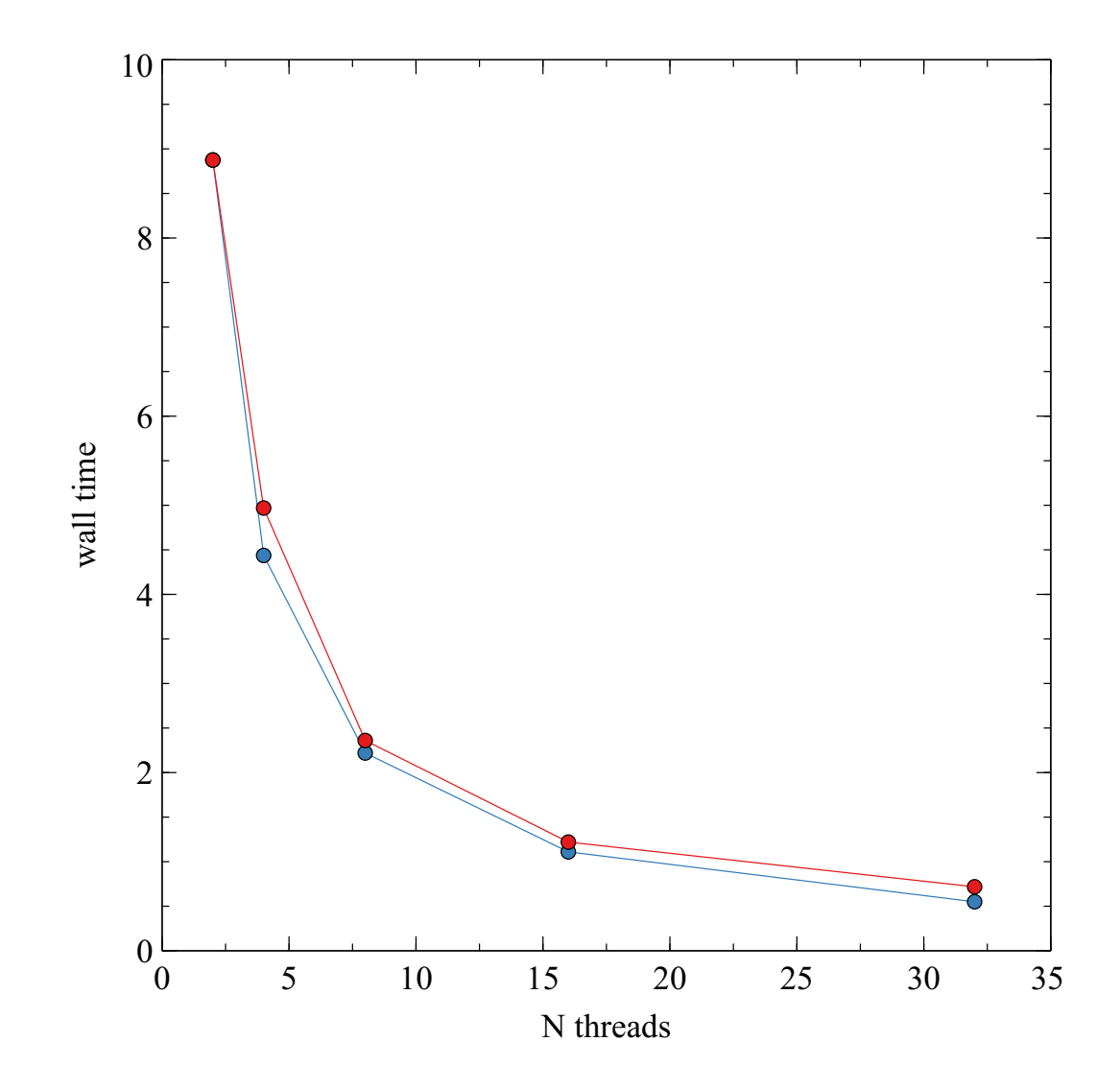

### **Hybrid parallelisation**

```
call MPI_INIT(ierr) ! initialize MPI
```
call MPI COMM SIZE(MPI COMM WORLD, nMPIThreads, ierr) ! sets nMPIThreads to the number of MPI threads call MPI COMM RANK(MPI COMM WORLD, myRank, ierr) ! sets myRank to the rank of the MPI thread

```
call wallTime(startTime)
```

```
! SOMP PARALLEL DEFAULT (NONE) &
!$OMP PRIVATE (i, j, x, y, z, u, v, w, radius, r, tau, iSeed, ithread) &
!$OMP SHARED (ibeg, iend, nMPIThreads, myRank) &
!$OMP REDUCTION(+: nScat)
 ithread = omp.get_thread_number : this is the thread number
 iseed = -23456 + 100 * myrank + iThread! set a individual seed for the thread
 r = ran3(ised)ibeq = 1iend = nPhotonsibeg = myRank * (nPhotons/nMPIThreads) + 1iend = (myRank+1) * (nPhotons/nMPIThreads)
 if (myRank == (nmPIThreads-1)) iend = nPhotons
! $0MP DO SCHEDULE (STATIC)
```
 $do i = iBeg$ , iEnd ! start the photon loop

## **Hybrid parallelisation**

```
if (radius < tauMax) then ! if we are still inside the sphere
```

```
nScat = nScat + 1 ! increment the scattering counter
```
call randomDirection( $u,v,w$ ) ! find a new isotropic direction

```
endif
     enddo ! end of scattering loop
 enddo ! end of photon loop
! $0MP ENDDO
!$OMP END PARALLEL
```
call MPI\_REDUCE(nScat, iTemp, 1, MPI\_INTEGER, MPI\_SUM, 0, MPI\_COMM\_WORLD, ierr) ! sums nScat over all threads and sends it to rank 0  $nScat = iTemp$  $\Box$ 

```
call wallTime(endTime)
```
if (myRank ==  $0)$  write(\*,\*) "Time taken (seconds) ", endTime-startTime

if (myRank ==  $\theta$ ) write(\*,\*) "Average number of scatterings is ",real(nScat)/real(nPhotons) ! write out the result

call MPI FINALIZE(ierr)

### **Domain decomposition**

Each domain corresponds to a thread

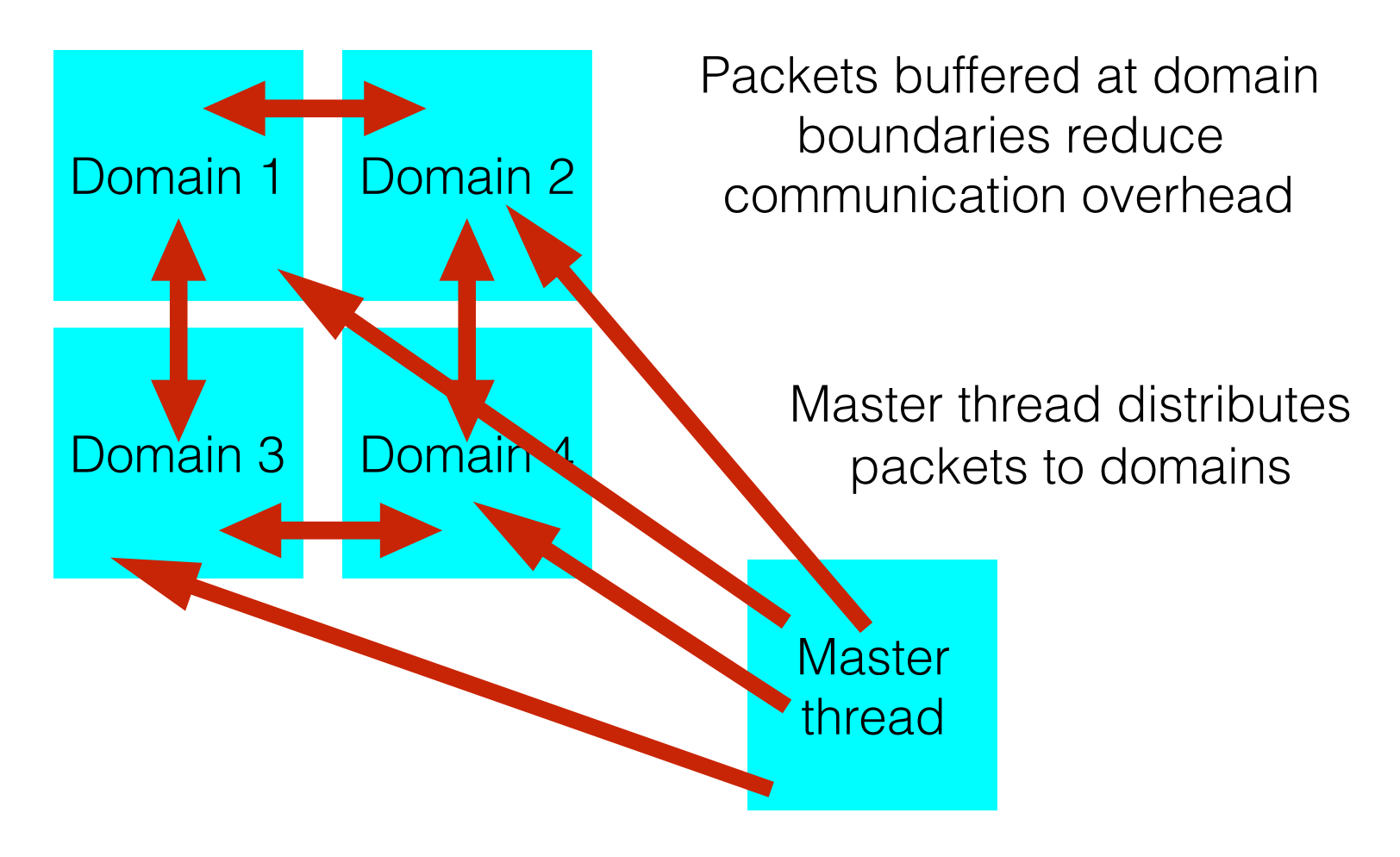

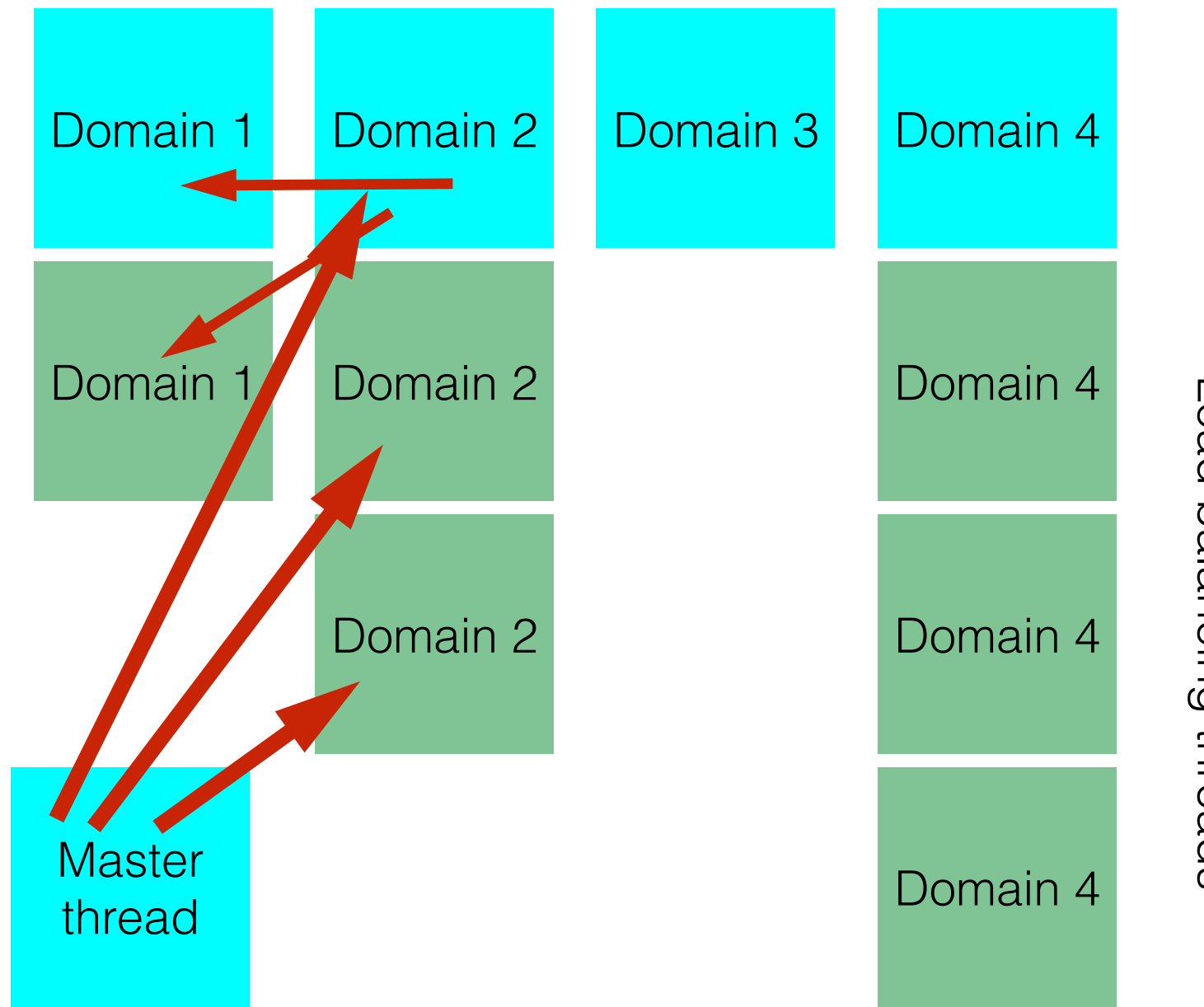

Load balancing threads Load balancing threads

# Ahmdal's law

**The serial parts of your code (in our case typically those parts outside the main photon loop) won't benefit from parallelisation.**

**This provides a fundamental limit to the possible speed up of your code, which is given by Ahmdal's law:**

$$
S(N)=\frac{1}{\frac{p}{N}+s}
$$

**S(N) is the speed up for N threads p is the fraction of parallelisable code s (=1-p) is the fraction of serial code**

From a serial run we determine that the parallel fraction is for TORUS thermal equilibrium is 0.99467 which limits the maximum possible speed up to 188 (i.e. in the absence of any other factors scaling is limited to around 9 nodes with 20 cores per node).

# Scaling of TORUS on a single node

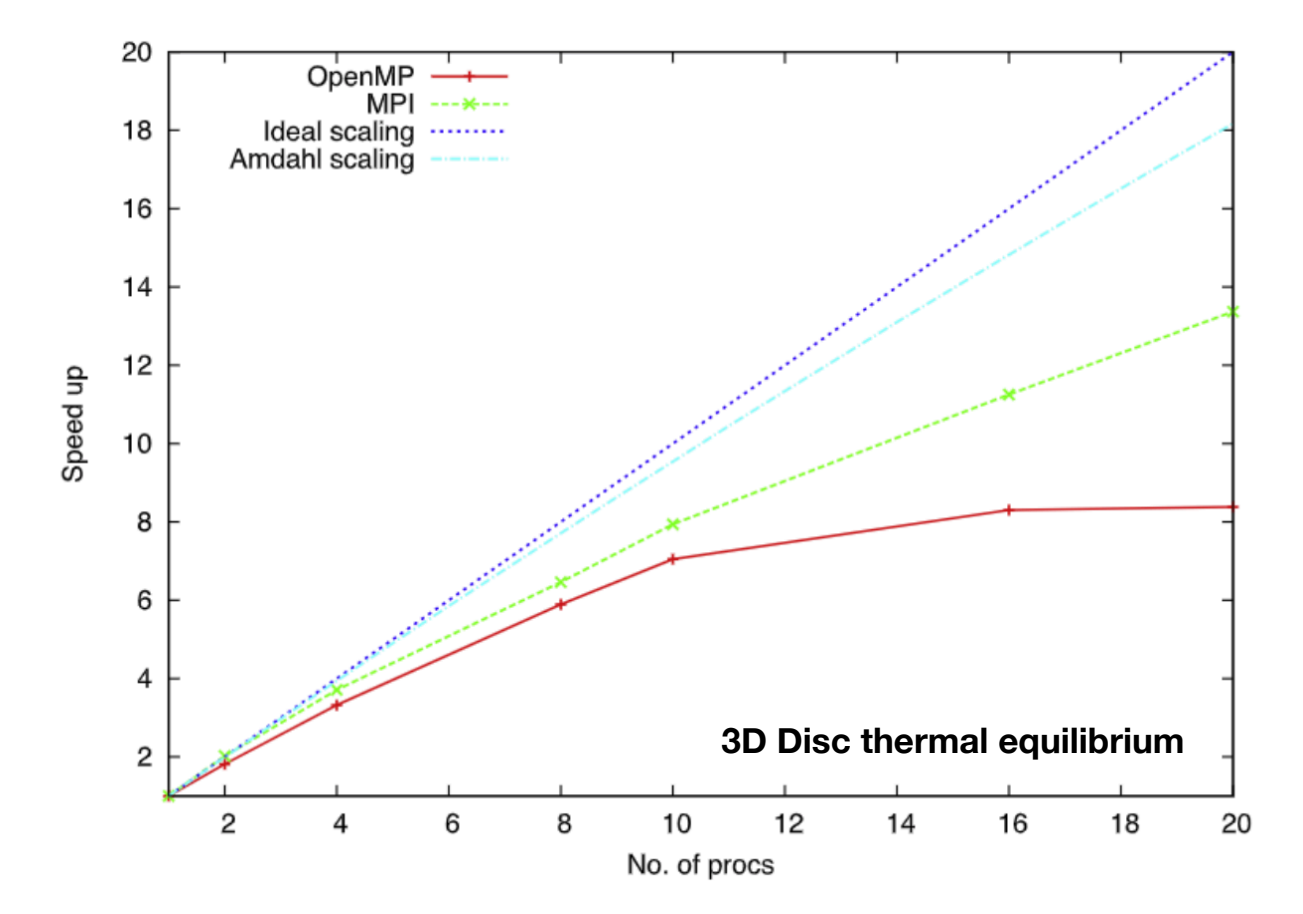

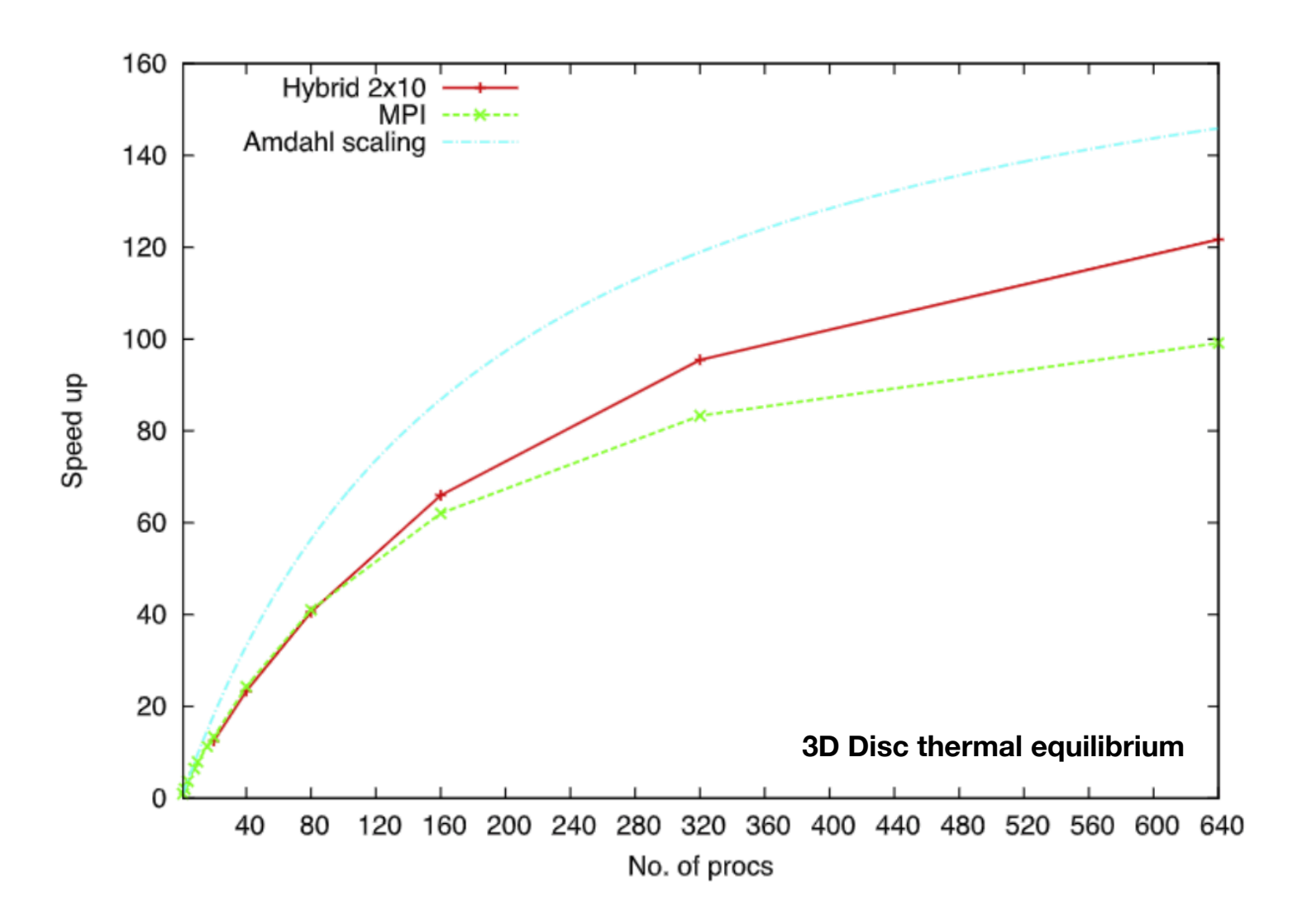

Comparison of single node performance for OpenMP, MPI and hybrid configurations. The OpenMP time is taken from the fastest 20-core run. Hybrid ( $2 \times 10$ ) uses 2 MPI processes and 10 OpenMP threads per MPI process. Hybrid  $(4 \times 5)$ uses 4 MPI processes and 5 OpenMP threads per MPI process. The memory use is the maximum resident size reported by the GNU time command.

| Configuration          | Memory use<br>(GB) | Time<br>(s) | Normalised<br>time |
|------------------------|--------------------|-------------|--------------------|
| OpenMP                 | 1.73               | 179.9       | 1.59               |
| <b>MPI</b>             | 34.9               | 112.8       |                    |
| Hybrid $(2 \times 10)$ | 3.47               | 120.8       | 1.07               |
| Hybrid $(4 \times 5)$  | 6.92               | 122.5       | 1.09               |

#### Table 8

Timings for a radiation hydrodynamics calculation of a D-type ionisation front expansion. The average time is the time taken for all iterations of the photoionisation loop excluding the first iteration. The fastest run for a given  $N_{stack}$  is shown in bold.

|   | Hydro procs Balancing procs Total procs No. of nodes N <sub>stack</sub> |     |                |     | Av. time $(s)$ |
|---|-------------------------------------------------------------------------|-----|----------------|-----|----------------|
| 8 | $\Omega$                                                                | 9   |                | 200 | 380.2          |
| 8 | 11                                                                      | 20  |                | 200 | 442.9          |
| 8 | 31                                                                      | 40  | 2              | 200 | 130.8          |
| 8 | 71                                                                      | 80  | 4              | 200 | 70.3           |
| 8 | 151                                                                     | 160 | 8              | 200 | 30.2           |
| 8 | 311                                                                     | 320 | 16             | 200 | 40.3           |
| 8 | 631                                                                     | 640 | 32             | 200 | 103.1          |
| 8 | 0                                                                       | 9   |                | 20  | 390.2          |
| 8 | 11                                                                      | 20  |                | 20  | 449.8          |
| 8 | 31                                                                      | 40  | $\mathfrak{D}$ | 20  | 148.5          |
| 8 | 71                                                                      | 80  |                | 20  | 71.6           |
| 8 | 151                                                                     | 160 | 8              | 20  | 35.4           |
| 8 | 311                                                                     | 320 | 16             | 20  | 16.6           |
| 8 | 631                                                                     | 640 | 32             | 20  | 18.2           |

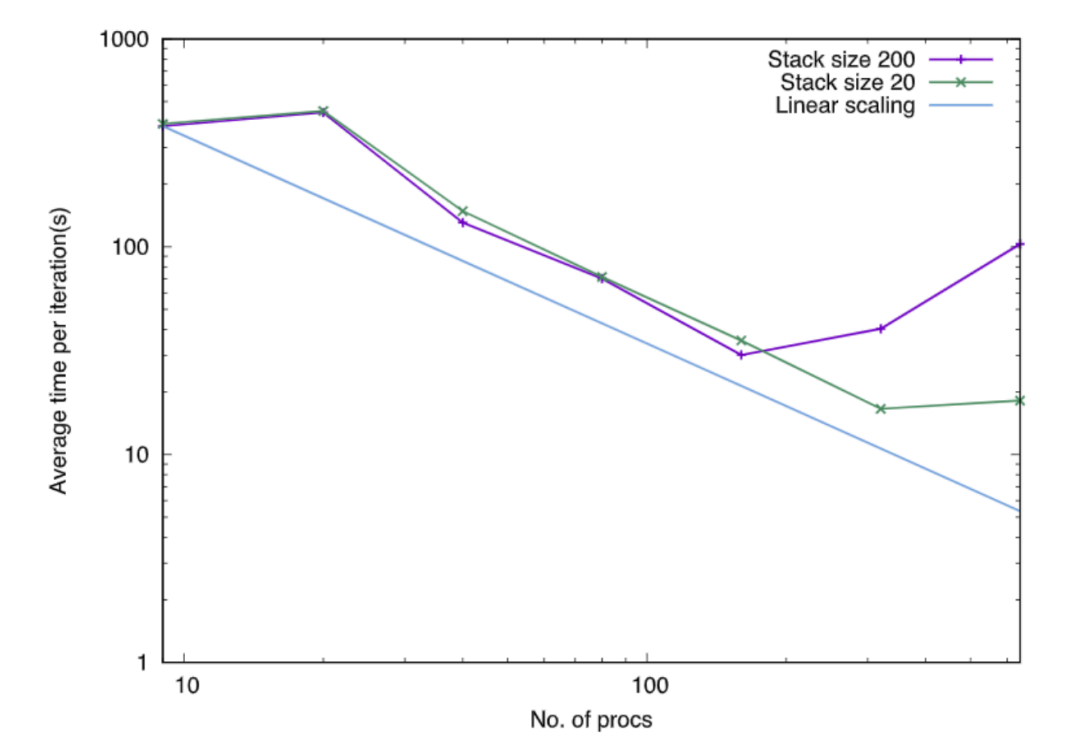

# Exercises

- The source code for the serial, openmp, mpi, and hybrid versions are on google drive directory linked to from summer school schedule
- There is a readme file in there to tell you how to compile and run the code
- You will need gfortran and an MPI implementation such as Open MPI (www.open-mpi.org)
- Try running the codes with different thread numbers and look at the speed up. Also try uncommenting the OMP ATOMIC code in the openmp version and see how this affects the speed up…